# **TÉMAVÁZLAT**

# *Kémiai számítástechnika labor (2), Kémia BSc I. évf. 2014/2015. tanév II. félév*

# *1-5. FOGLALKOZÁS*

*Összeállította: Tóth Gergely* 

*EXCEL (hallg-app1, hallg-app2 gépeken) vagy Libre Office Calc (Linux)* 

## **Nemlineáris egyenlet megoldása, maximum és minimum keresése**

Numerikus módszerek és eljárások szerepe

Iteratív módszerek

kezdőérték(ek) megadása

konvergencia, divergencia

leállási kritériumok: |*x*k+1-*x*k|<ε, vagy |*f*(*x*k+1)-*f*(*x*k)|<ε,

## **Nemlineáris egyenlet numerikus megoldása**

Feladat: *y*=*h(x)* függvény esetén egy adott *y*0 értékhez *x*0 meghatározása, ha *x* nem fejezhető ki explicit módon, mint  $x=g(y)$ .

Átrendezés  $f(x)=h(x)-y_0=0$  (Excellel való megoldásnál az átrendezés nem szükséges)

A sok közül egy alapmódszer:

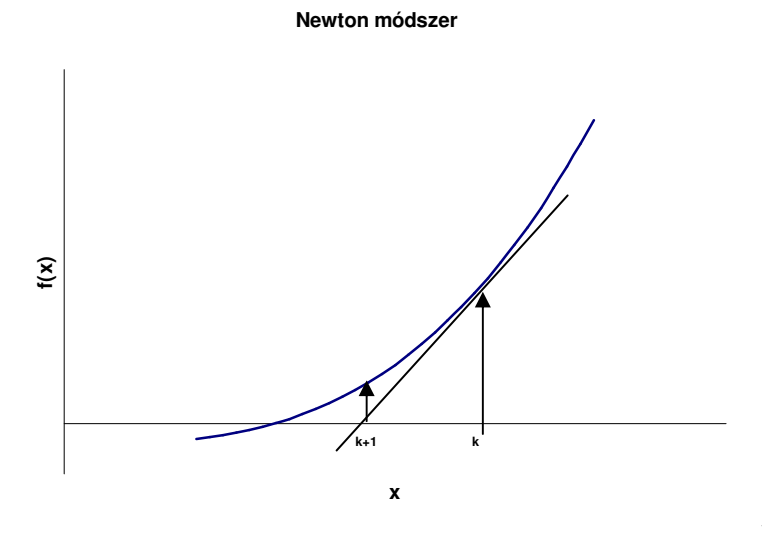

1 kezdőpont, divergálhat, iterációs lépés:

 $x_{k+1} = x_k - f(x_k) / f'(x_k)$ 

Egy másik alapmódszer: intervallum felezése (2 kezdőpont, biztos megoldás)

 $x_a$  és  $x_f$  pontok választása úgy, hogy  $f(x_a) * f(x_f) < 0$ 

 $x_k=(x_a+x_f)/2$ , ha  $f(x_k)*f(x_a)$ <0, új  $x_f=x_k$ , ellenkező esetben  $x_a=x_k$ ; Addig ismételjük, amíg  $[x_a,x_f] \leq \varepsilon$ 

# Megoldás EXCEL-lel:

Eszközök / Solver (Bővítménykezelővel aktiválni kell, vagy Célérték keresés)

Módosuló cella (*x* adott kezdőértékkel), célcella (*f*(*x*)) kitöltése (*x*-nél annak a cellájára mutasson)

Minimum/maximum/értékkeresés beállítása korlátozó feltételek

(Libre Office Calc: Eszközök/Célértékkeresés – min/max nincs (Megoldó csak lineáris))

*Feladat: Lennard-Jones párkölcsönhatási potenciál minimumának és x-tengellyel való metszéspontjának a meghatározása.* 

## *Feladatok:*

## *Kémiai egyensúly számítása*

A metanol szintézise 25 % CO, 55 % H2 és 20 % inert gáz összetételű elegyből indul ki (az adatok mol %-ban értendők). A

$$
CO + 2 H2 = CH3OH
$$

reakció parciális nyomásokkal kifejezett egyensúlyi állandója 350 <sup>o</sup>C hőmérsékleten:

$$
K_p = \frac{p_{CH_3OH}}{p_{CO} p_{H_2}^2} = 1.4 \cdot 10^{-14} Pa^{-2}
$$
 (1)

## **Feladat:** Határozza meg az egyensúlyi összetételt!

Legyen *x* az egyensúlyi konverzió, és 100 mol elegyből induljunk ki. Írjuk fel a komponensek és az elegy kiindulási, ill. egyensúlyi anyagmennyiségeit:

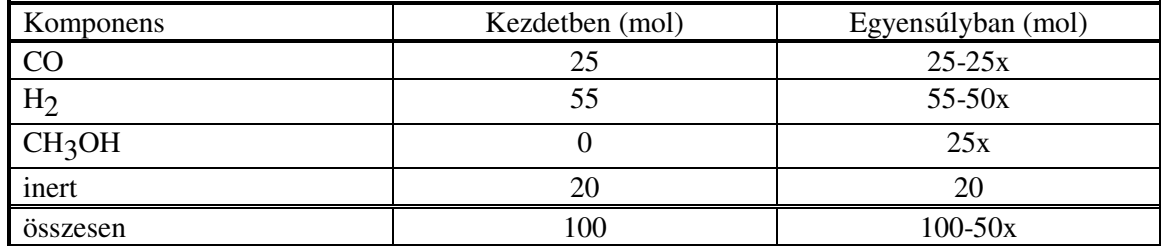

A parciális nyomások az egyensúlyban:

$$
p_{CH_3OH} = \frac{25x}{100 - 50x} P
$$

$$
p_{CO} = \frac{25 - 25x}{100 - 50x} P
$$

$$
p_{H_2} = \frac{55 - 50x}{100 - 50x} P
$$

ahol *P* az össznyomás. Határozza meg az EXCEL segítségével az *x* egyensúlyi konverziót az (1) egyenlet alapján! A következő össznyomás értékekkel számoljon:

- 1)  $P = 3.0 \cdot 10^7 Pa$
- 2)  $P = 3.5 \cdot 10^7 Pa$
- 3)  $P = 2.0 \cdot 10^7 Pa$
- 4)  $P = 2.5 \cdot 10^7 Pa$

*A 10-14-en nagyságrendtől szabaduljon meg a nyomás 10<sup>7</sup> -jeivel való egyszerűsítésével!*

#### *Disszociációfok meghatározása*

A nitrogén-dioxid disszociációja a 2 NO<sub>2</sub>  $\rightleftarrows$  2 NO + O<sub>2</sub> egyenlet szerint megy végbe.

Ha a reakció *állandó térfogaton* játszódik le, akkor a komponensek egyensúlyi parciális nyomását fejezzük ki a nitrogén-dioxid kezdeti nyomásával (  $p_{NO_2}^0$  ) és disszociációfokával (*α*):

$$
p_{NO2} = (1 - \alpha) p_{NO2}^{0}
$$
  
\n
$$
p_{NO} = \alpha p_{NO2}^{0}
$$
  
\n
$$
p_{O2} = 0.5 \alpha p_{NO2}^{0}
$$

Helyettesítsük be ezeket a kifejezéseket az egyensúlyi állandó parciális nyomásokkal kifejezett alakjába:

$$
K_a = K_p \left[ \frac{1}{p^{\varnothing}} \right]^{\Delta V} = \frac{0.5 \alpha p_{N_{o_2}}^0 (\alpha p_{N_{o_2}}^0)^2}{(1 - \alpha)^2 (p_{N_{o_2}}^0)^2} \frac{1}{p^{\varnothing}}
$$
(1)

ahol p<sup>Ø</sup> = 100 kPa a standard nyomás, ∆v pedig a reakcióval járó sztöchiometriai szám változás, esetünkben 1. Az (1) egyenlet *α* -ra megoldható.

#### Számítsa ki a disszociációfokot!

150 kPa nyomású tiszta nitrogén-dioxidból induljon ki, a hőmérséklet 700 K. Az egyensúlyi állandó ezen a hőmérsékleten:  $K_a = 0.18$ 

#### **Statisztikai próbák**

Adott néhány adat(sor), ezek alapján kell eldönteni egy állításról, hogy igaz-e. Adatsor: valószínűségi változóra vonatkozik→ a döntés valamilyen valószínűséggel lesz helyes. Állítás = hipotézis (H0), tagadása = ellenhipotézis (Ha): a kettő közül kell döntenünk. Általános módszer: A feltett állítás általánosan leírható egy eloszlással. Azt nézzük, hová esik az adott adat(sor)-ra számítható érték.

#### **F-próba – tekinthető a két minta alapján két szórás azonosnak**

## **H**<sub>0</sub>**:**  $\sigma_1 = \sigma_2$

**H**<sub>a</sub>**:**  $\sigma_1 \neq \sigma_2$ , ahol az elsőre  $N_1$  a másodikra  $N_2$  mérést végeztünk.

Pl. két műszer, két hallgató, két módszer: egyformán pontosak-e?

Háttér: F-eloszlás írja le két szórásnégyzet hányadosát, ha mindkét minta külön-külön normális eloszlásból származik.

Két szabadsági fok: *N*1-1 és *N*1-2. Becsült szórások a mintából: *s*1 és *s*2.

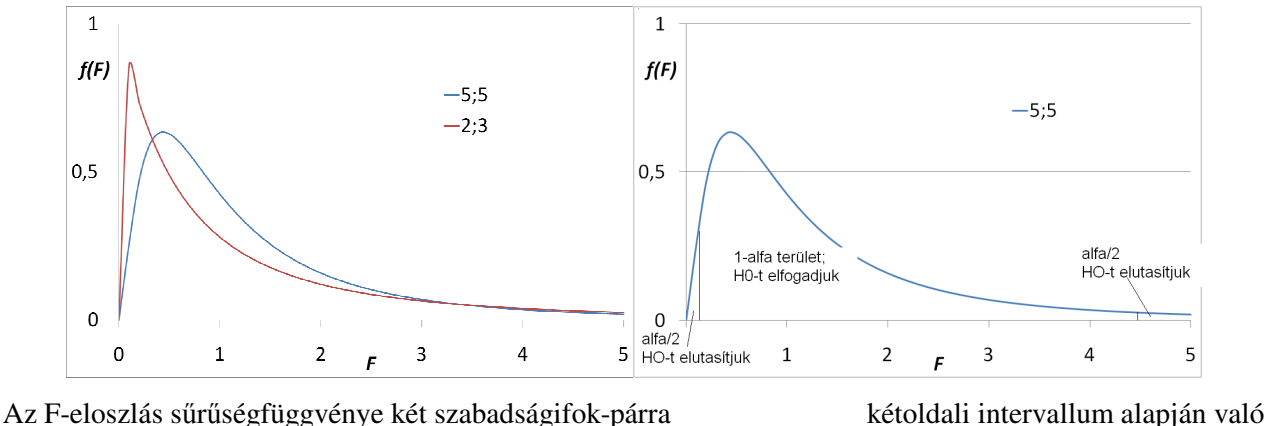

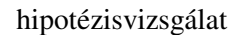

Elvi megoldás:  $\zeta_F = \frac{3}{\sigma^2}$ 2 2 1 *s s*  $\zeta_F = \frac{b_1}{2}$  kiszámolása, majd az *N*<sub>1</sub>-1, *N*<sub>2</sub>-1 szabadsági fokú F-eloszlás alapján megnézni, hová esik a

számított érték. Feltételezünk adott α-t (pl. 0.05).

EXCEL hibái: F.ELOSZLÁS és INVERZ.F valójában 1-*F*(*ξ*)-t számol.

Megoldás EXCEL-lel:

F.PRÓBA(tömb1, tömb2) közvetlenül  $H_0$ , valószínűségét" számolja:

ha  $\alpha \leq$  F.PRÓBA, H<sub>0</sub>-t elfogadjuk

ha F.PRÓBA <  $\alpha$ , H<sub>0</sub>-t elutasítjuk (H<sub>a</sub>-t fogadjuk el).

## **Egymintás t-próba – a minta sokaságának várható értéke és egy elméleti várhatóérték tekinthető-e azonosnak**

E - minta sokaságának várható értéke

*ŷ* - mintából számolt átlag = becsült várható érték

E0 – elméleti várható érték (pl. hivatalos adat…)

**H0: E=E0 Ha: E≠E<sup>0</sup>** Háttér: *s N*  $\hat{y}$  –  $E$ /  $\zeta = \frac{\hat{y} - E}{\sqrt{y}}$  *N*-1 szabadsági fokú *t*-eloszlást követ

Elvi megoldás: *s N*  $\hat{y}$  –  $E$ /  $\zeta = \frac{\hat{y} - E_0}{\sqrt{p}}$  kiszámolása és *F*(*ξ*) összevetése *α*-val.

Kétoldali: ha  $\alpha/2 \leq F(\xi) \leq (1-\alpha/2)$ , H<sub>0</sub>-t elfogadjuk

ha *F*( $\zeta$ ) < α/2 vagy (1-α/2) < *F*( $\zeta$ ), H<sub>0</sub>-t elutasítjuk (H<sub>a</sub>-t fogadjuk el)

Egyoldali, pl. csak a felfele kilógás "rossz": ha  $F(\xi) \le (1-\alpha)$ , H<sub>0</sub>-t elfogadjuk

ha (1-*α*) < *F*(*ξ*), H<sub>0</sub>-t elutasítjuk (H<sub>a</sub>-t fogadjuk el)

Megoldás EXCEL-lel kétoldalira:

ha *α* ≤ T.ELOSZLÁS(abs(ζ);*N*-1;2), H<sub>0</sub>-t elfogadjuk

ha T.ELOSZLÁS(abs(*ξ*);*N*-1;2) < *α,* H0-t elutasítjuk (Ha-t fogadjuk el)

30 < *N*, lehet normál eloszlással dolgozni t-eloszlás helyett:

ha  $\alpha/2 \leq Z.PRÓBA$ (adattömb,  $E_0$ )  $\leq$  (1-α/2),  $H_0$ -t elfogadjuk

ha kívül esik,  $H_0$ -t elutasítjuk ( $H_a$ -t fogadjuk el)

(Libre Office Calc: Z.PRÓBA (T.ELOSZLÁS máshogy))

#### **Kétmintás t-próba – két minta sokaságának várható értéke tekinthető-e azonosnak**

E1, E2 - két sokaság várható értéke

 $\hat{y}_1$ ,  $\hat{y}_2$  - mintából számolt átlagok = becsült várható értékek

## $H_0$ **:**  $E_1 = E_2$   $H_a$ **:**  $E_1 \neq E_2$

Általános képlet: ξ=(becsült paraméter – elméleti paraméter)/(becsült szórása a paraméternek)

becsült paraméter:  $\hat{y}_1 - \hat{y}_2$ , elméleti paraméter: E<sub>1</sub>-E<sub>2</sub>

szórás: 
$$
s = \sqrt{\frac{s_1^2}{N_1} + \frac{s_2^2}{N_2}}
$$
, ha 30 < N<sub>1</sub>, N<sub>2</sub>

helyette esetleg "pooled" variancia, ha  $N_1, N_2 \leq 30$ 

$$
s_p^2 = \frac{(N_1 - 1)s_1^2 + (N_2 - 1)s_2^2}{N_1 + N_2 - 2}
$$
 
$$
s = s_p \left(\frac{1}{\sqrt{N_1}} + \frac{1}{\sqrt{N_2}}\right)
$$

Számolás, elfogadás/elutasítás ahogy az egymintás t-próbánál, vagy

ha  $\alpha \leq T.PRÓBA$ (adattömb<sub>1</sub>;adattömb<sub>2</sub>;2;2 vagy 3), H<sub>0</sub>-t elfogadjuk

ha T.PRÓBA(adattömb<sub>1</sub>;adattömb<sub>2</sub>;2;2 vagy 3) <  $\alpha$ , H<sub>0</sub>-t elutasítjuk (H<sub>a</sub>-t fogadjuk el)

(Libre Office Calc: T.PRÓBA 1,2,3 módszer)

# **χ 2 -próba – illeszkedés vizsgálata**

 $\chi^2$ -eloszlás:  $\zeta_1$ ,  $\zeta_2$   $\zeta_3$ ,  $\zeta_4$ ... standard normális eloszlású, akkor  $\xi = \xi_1^2 + \xi_2^2 + ... + \xi_N^2$ 2  $\xi = \xi_1^2 + \xi_2^2 + ... + \xi_N^2$  *N* szabadsági fokú  $\chi^2$ -eloszlást követ. Ha több adat van és centrálunk, akkor a szabadsági fok= *N*-1.

E(*ξ*)=szabadsági fokok száma *σ* 2 (*ξ*)= 2\*szabadsági fokok száma

Kapcsolat részecskék energiájának eloszlásával: részecske *v*x, *v*y, *v*z sebességei normál eloszlásúak

 $2^{\circ}$   $2^{\circ}$   $1^{\circ}$   $2^{\circ}$   $1^{\circ}$   $2^{\circ}$  $v^2 = v_x^2 + v_y^2 + v_z^2$  → *E*<sub>kinetikus</sub>=*mv*<sup>2</sup>/2 → Maxwell-Boltzmann eloszlást követ = χ<sup>2</sup>-eloszlás *N*=3

χ 2 -próba mire jó? Megnézni, hogy két görbe közötti eltérés megfelel-e annak, hogy csak a pontok közötti statisztikus ingadozás miatt különbözik.

χ 2 -próba arra, hogy valami az elméleti gyakoriságnak megfelelően történt-e:

**H<sub>0</sub>:** 
$$
p_1^{elméleti} = p_1^{kísérleti}
$$
,  $p_2^{elméleti} = p_2^{kísérleti}$ , ...  $p_N^{elméleti} = p_N^{kísérleti}$ 

 $H_a$ : legalább egy egyenlőtlenség  $H_0$ -ban

Elvi megoldás:

$$
\xi = \sum_{i=1}^{N} \frac{(y_i - e_i)^2}{e_i}
$$
, ahol  $y_i = az$  i-dik fajta eredmény megvalósulásainak száma,  $e_i = kp_i$ ,  $k = \sum_{i=1}^{N} y_i$ 

 $\text{ha } ξ ≤ χ^2(α, N-1), \text{H}_0$ -t elfogadjuk

ha  $\chi^2(\alpha, N$ -1) < *ξ*, H<sub>0</sub>-t elutasítjuk (H<sub>a</sub>-t fogadjuk el)

A fenti séma bármi diszkrét függvénnyé tehetőre jó, arra is, ha két függvényt akarunk összehasonlítani:  $g(x) \rightarrow g(x_i)$  és  $f(x) \rightarrow f(x_i)$ 

Megoldás EXCEL-lel:

ha  $\alpha \leq KHI.PRÓBA$ (adattömb<sub>tényleges</sub>;adattömb<sub>várható</sub>), H<sub>0</sub>-t elfogadjuk

*Feladatok* 

1) Állítson fel a várható értékekre és a szórásokra hipotéziseket és vizsgálja meg azokat statisztikai próbákkal a következő adatsorokra! Végezzen egymintás t-próbát is  $E_0 = 1.6$  és  $E_0 = 1.8$  értékekkel!

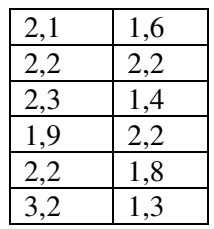

2) Az alábbi értékeket mérték ajkai iskolákban a beépített építőanyagok sugárzására (a dózisok dimenziómentesen vannak megadva). Modellezhető-e a mérés Poisson eloszlással?

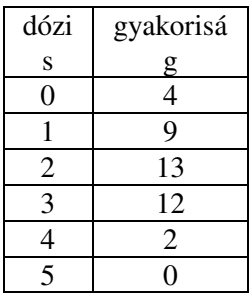

3) AgNO3 oldat vezetőképességére három hallgató az alábbiakat mérte (*T*=298 K, *c*=0,05 mol/dm<sup>3</sup> ). Elemezze statisztikai alapon a méréseket (várható értékek, szórások, konfidencia intervallumok, t- és F-próbák, egymintás tpróba, ha az elméleti érték E<sub>0</sub>=115,2 cm<sup>2</sup>Ω<sup>-1</sup>dm<sup>-3</sup>)! A konfidencia intervallumhoz az inverz t-eloszlás értékét az INVERZ.T(α,N-1) függvénnyel kapja meg.

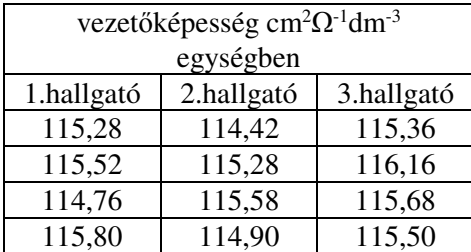

## **Varianciaanalízis - egy tényező szerinti osztályozás**

Cél: A mért adatok különböző részekre oszthatóak: pl. más laborban mérték azokat, egy részük férfiakra/nőkre vonatkozik... Vajon van-e szignifikáns-e az eltérés a csoportok között?

Háttér:

$$
SS_T = \sum_i \sum_j (x_{ij} - \overline{x}..)^2 = SS_{\text{csoppelül}} + SS_{\text{csopközött}} = \sum_i \sum_j (x_{ij} - \overline{x}..)^2 + \sum_j n(\overline{x}.. - \overline{x}..)^2,
$$

ahol "." a megfelelő indexre való átlagolást jelenti. A teljes varianciát két részre osztjuk: egy a csoportokon belülire és egy a csoportok átlagai közöttire. A megfelelő varianciák, ahol *n* az egy csoportban levő adatok száma, *q* a csoportok száma: *SS*T/(*nq*-1), *SS*csopbelül/*q*(*n*-1), *SS*csopközött/(*q*-1).

Hipotézis a csoportok várható értékeire:

**H**<sub>0</sub>**:**  $\mu_1 = \mu_2 = \mu... = \mu_q$ 

H<sub>a</sub>: legalább egy egyenlőtlenség H<sub>0</sub>-ban

Elfogadjuk, ha kisebb, mint a megfelelő kritikus érték:

$$
F = \frac{SS_{\text{csopközött}}/(q-1)}{SS_{\text{csoppelül}}/q(n-1)} < F_{q-1,q(n-1)}^{\alpha=0,05}
$$

Megoldás EXCEL-lel: Adatelemzés/Egytényezős varianciaelemzés

(Libre Office Calc: Adatok/Statisztika/Variancia analízis)

## *Gyakorló feladatok*

*Tej aflatoxin tartalmának mérése több laborban (betű = laborok jele)* 

| a   | I)     | с      |     | e   |     |     |
|-----|--------|--------|-----|-----|-----|-----|
| 1,6 | 4,6    | $\sim$ | 1,5 | U   | 6,2 | 3,3 |
| 2,9 | 2,8    | 1,9    | 2,7 | 3,9 | 3,8 | 3,8 |
| 3,5 | $\sim$ | 2,9    |     | 4,3 | 5,5 | 5,5 |
| 1,8 | 4,5    | 1,1    |     | 5,8 |     | 4,9 |
| 2,2 |        | 2,9    |     |     | 5,3 |     |

## *Műszerek statisztikai ellenőrzése*

A hallgatói laboratórium 5 pH-mérőjét a félév kezdete előtt ellenőrizték. A standard oldatból készülékenként 7-7 aliquot mintával mértek. Végezze el az adatok statisztikai analízisét (átlag, variancia, szórás, ANOVA, t- és Fpróbák…). Az eredmények ismeretében tegyen javaslatot, melyik készüléke(ke)t kell újra beállítani (eltolódás a skálán) és melyik készüléke(ke)t kell javításra elküldeni (nagy véletlen hibával mér). Mért adatok:

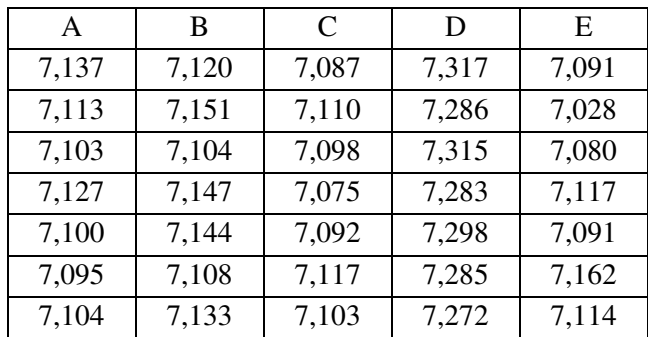

# **Mátrixműveletek**

Mátrix: érték és hely is számít:

összeadás C=A+B,  $\leftrightarrow$ c<sub>ik</sub>=a<sub>ik</sub>+b<sub>ik</sub>

szorzás konstanssal: const A  $\leftrightarrow$  const aik

mátrixok szorzása (sor-oszlop szorzás): C $_{\text{ln}}=A_{\text{lm}}B_{\text{mn}} \leftrightarrow c_{ij}=\sum^{\infty}$ = = *m k*  $c_{ij} = \sum a_{ik} b_{kj}$ 1

egység mátrix: I = 
$$
\begin{pmatrix} 1 & 0 & \dots & 0 \\ 0 & 1 & \dots & 0 \\ \dots & \dots & \dots & \dots \\ 0 & 0 & \dots & 1 \end{pmatrix}
$$

inverz mátrix:  $AA^{-1}=A^{-1}A=I$ 

*n*x*n*-es mátrix determinánsa:

 $= \sum (-1)^{n-1}$ *p*  $k_1$ <sup> $u_{2k_2}$ </sup> $\cdots$  $u_{nk}$ *I* det  $A = \sum_{k=1}^n (-1)^k a_{1k_1} a_{2k_2} ... a_{nk_n}$ , az összes lehetséges olyan szorzat összege, ahol minden sorból veszünk egy

elemet, de az elemek más-más oszlopban vannak, ezeket összeszorozzuk és megszorozzuk +1-gyel van -1 gyel, attól függően, hogy páros, vagy páratlan oszlopcserével hozható ez létre.

det  $A = 0$ , ha A egyik sorának az összes eleme = 0,

ha A egyik sora egy másik sor konstans szorosa

ha A egyik sora más sorok lineáris kombinációjával előállítható

ugyanez az oszlopokra is vonatkozik

*mátrixműveletek az EXCEL-ben:* 

#### *MDETERM, MSZORZAT, INVERZ.MÁTRIX*

(tömbfüggvény bevitele ctrl/shift/enter, lásd még a GYAKORISÁG függvénynél).

## **Inhomogén lineáris egyenletrendszer egyértelmű megoldása**

Matematikai ismétlés:

Lineáris egyenletrendszer általános alakja:

$$
a_{11}x_1 + a_{12}x_2 + \dots + a_{1n}x_n = b_1
$$
  
\n
$$
a_{21}x_1 + a_{22}x_2 + \dots + a_{2n}x_n = b_2 \leftrightarrow A\underline{x=b}.
$$
  
\n...  
\n
$$
a_{n1}x_1 + a_{n2}x_2 + \dots + a_{nn}x_n = b_{n1}
$$

ahol A $\epsilon$ R<sup>nxn</sup>, <u>x</u> $\epsilon$ R<sup>n</sup>, b $\epsilon$ R<sup>n</sup>, azaz

$$
A = \begin{pmatrix} a_{11} & a_{12} & \dots & a_{1n} \\ a_{21} & a_{22} & \dots & a_{2n} \\ \dots & \dots & \dots & \dots \\ a_{n1} & a_{n2} & \dots & a_{nn} \end{pmatrix}, \underline{x} = \begin{pmatrix} x_1 \\ x_2 \\ \dots \\ x_n \end{pmatrix} \in \underline{s} \underline{b} = \begin{pmatrix} b_1 \\ b_2 \\ \vdots \\ b_n \end{pmatrix}.
$$

Inhomogén a lineáris egyenletrendszer, ha legalább egy *b*i≠0. Ha az összes *b*i=0, akkor homogénnek nevezzük, ezzel mi most nem foglalkozunk. Az inhomogén lineáris egyenletrendszer akkor oldható meg egyértelműen, ha det A  $\neq$  0. Ha det A=0, akkor szingulárisnak nevezik a mátrixot. (hasonló fogalmak ugyanerre: rang, vektorok függetlensége) *Feladat: piaci vásárlás példája (3 fajta gyümölcs-3 vásárló; 3 fajta gyümölcs+ zacskó-4 vásárló)*  EXCEL-lel: LIN.ILL függvény

#### **Túlhatározott lineáris egyenletrendszer megoldása**

Matematikai ismétlés: Több egymástól független sor (*n* darab), mint ahány ismeretlen (*m* darab). Az előzőhöz képest szerepcsere: *a*ij igazábol a *j*-dik független változó *i*-dik mérésben való értéke, amit korábban *x*j-vel jelöltük, az most a meredekség, illetve az 1 együttható értékekhez tartozó érték a konstans tag. Több dimenziós egyenes illesztése: cél a meredekségek és a konstans tag meghatározása.

Cél, hogy a számolt és mért eredményvektor négyzetösszege minimális legyen. Vagyis  $\sum_{i=1}^{n} (b_i^{m\acute{e}rt} - b_i^{sz\acute{a}molt})^2$ = − *n i számolt*  $b_i^{m \acute{e}rt} - b_i$ 1 2

minimumát keressük.

Levezethető megoldás:  $x=(A^T A)^{-1}A^T b$ 

Megoldás EXCEL-lel: LIN.ILL függvénnyel, Eszközök/Adatelemzés/Regresszió (Bővítménykezelővel aktiválni kell)

(Libre Office Calc: csak LIN.ILL-lel)

Eredmények értelmezése! illeszkedés jó, ha R<sup>2</sup> érték közel van 1-hez *Feladat: Piaci vásárlás példája (3 fajta gyümölcs, esetleg zacskó-5 vásárló)* 

#### *Gyakorló feladatok:*

### *Koncentráció meghatározása spektroszkópiai adatokból*

Egy oldat különböző szerves anyagokat tartalmaz. A  $\lg \left| \frac{I_f}{I} \right| = -\sum$ J  $\backslash$  $\overline{\phantom{a}}$ l ſ *i ii*  $\mathcal{F}\left|=-\sum_{i} \mathcal{E}_{i} c_{i} l\right|$ *I*  $\left(\frac{I_f}{I}\right) = -\sum \varepsilon$  $\mathbf{0}$  $\lg \frac{f}{f}$  =  $-\sum \mathcal{E}_i c_i l$  összefüggés alapján az A, B, C, D és E

anyagok koncentrációi öt különböző hullámhossznál történt mérés alapján meghatározhatóak. Az oldószer az adott hullámhosszoknál nem abszorbeál.

Az ismert moláris abszorpciós együtthatók:

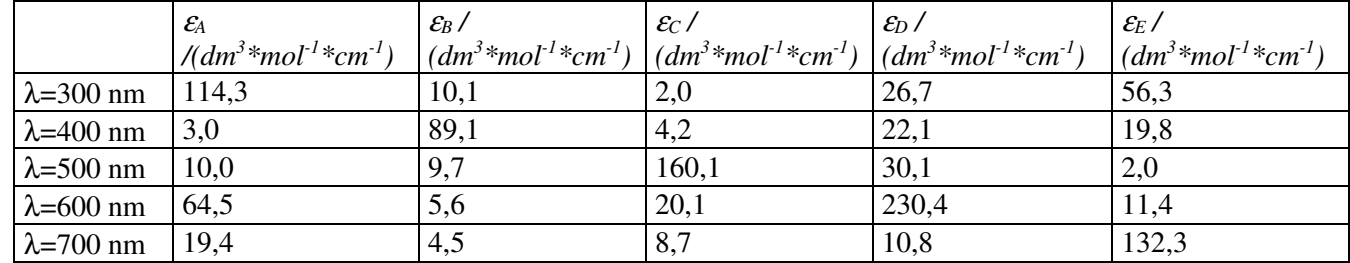

A mért abszorbanciák:

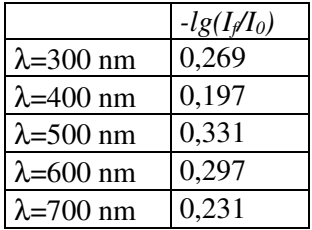

A küvetta vastagsága 1 cm.

(megoldás: 0,00138; 0,00163; 0,00175; 0,00065; 0,00132)

## *Reakciósebességi állandó (k) meghatározása*

Az alábbi bruttó egyenlettel leírható kémiai reakció sebességi állandóját keressük.

 $A + B + C + D \longrightarrow E + F + G$ 

Mivel a reakció több lépésben megy végbe, ezért nem ismerjük a rendűségét sem. A mérést úgy végezzük, hogy bizonyos időközönként mintát veszünk az oldatból, és meghatározzuk az egyes komponensek koncentrációját. Ebből kiszámítjuk a koncentráció változásának a sebességét. A számítási eredményeket az alábbi táblázat tartalmazza:

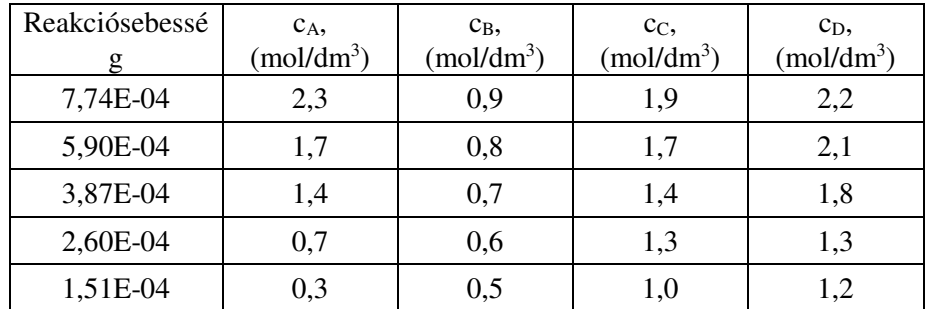

Írja fel a lineáris egyenletrendszert a v=k[A]ª[B]<sup>b</sup>[C]<sup>c</sup>[D]<sup>d</sup> egyenlet logaritmizálásával és oldja meg! Mekkora *k* értéke? (megoldás:2,84e-4)

## *Reakciósebességi állandó (k) meghatározása többdimenziós egyenes illesztésével*

Az alábbi bruttó egyenlettel leírható kémiai reakció sebességi állandóját keressük.

$$
A + B + C \longrightarrow E + F
$$

Mivel a reakció több lépésben megy végbe, ezért nem ismerjük a rendűségét sem. A mérést úgy végezzük, hogy bizonyos időközönként mintát veszünk az oldatból, és meghatározzuk az egyes komponensek koncentrációját. Ebből kiszámítjuk a koncentráció változásának a sebességét. A számítási eredményeket az alábbi táblázat tartalmazza:

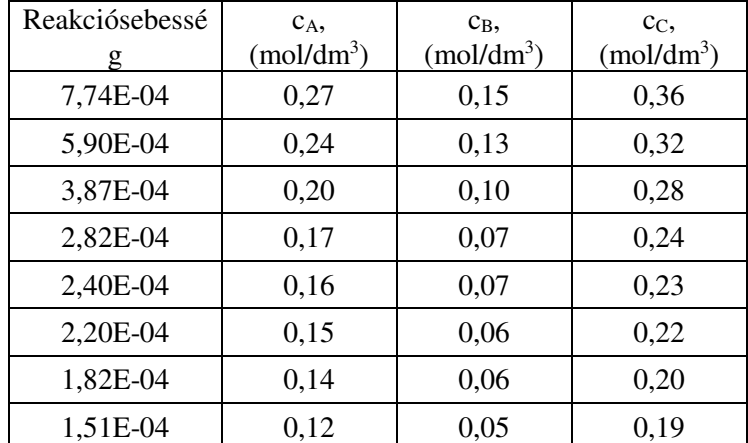

Írja fel a túlhatározott lineáris egyenletrendszert a v=k[A]ª[B]ʰ[C]¢ egyenlet logaritmizálásával és oldja meg! Mekkora *k* értéke? (megoldás:0,0107)

#### *Lineáris regresszió, paraméterek és megbízhatósági intervallumaik*

Az *y* mennyiség lineárisan függ az A, B, C anyagok koncentrációitól. Határozza meg lineáris regresszióval a három anyagra vonatkozó állandót (*m*j-t, meredekséget) az alábbi adatsor alapján. Az illesztett egyenesnél a *b* konstans tag értéke eltérhet 0-tól. Adja meg a paraméterek megbízhatósági intervallumát is 95 %-os kétoldali konfidencia intervallummal az alábbi képlet alapján: *m*<sub>j</sub>±t<sub>(n-p,α)</sub>\*s<sub>j</sub>: A paraméterek szórásai (s<sub>j</sub>-k) a négyzetgyökei az  $\int_{r}^{2} (X^T X)^{-1}$ 

mátrix diagonális elemeinek, ahol 
$$
s_n^2 = \frac{\sum_{i=1}^n (y_i^{\text{min}} - y_i^{\text{illeszten}})^2}{n - p}
$$
 a reziduális szórásnégyzet, *n* a mérések száma, *p* a

paraméterek száma. X a független változók mátrixa a konstans taghoz tartozó 1-eseket tartalmazó oszloppal együtt. A t-eloszlás értékét közelítheti a normáleloszlás 95%-os kétoldali megbízhatósági értékének 1,96-os szorzójával. Mért adatok:

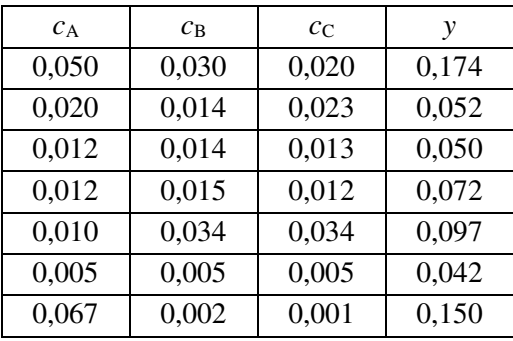

# **Paraméterbecslés**

(Libre Office Calc: nem megy, nincs benne minimalizáló és tetszőleges véletlenszámgeneráló)

# *Tetszőlegesen generált, majd hibával torzított függvény paramétereinek becslése*

A-B oszlop: kitöltés 10-10 tetszőleges számmal (pl. egész számok)

C oszlop:  $C1=1,2*cos(A1)-2/B1$ 

D oszlop: standard normális eloszlású véletlen számok generálása Adatelemzés/Vélsz.generálás

E oszlop: E1=C1+0.05\*D1 (hibát generáltunk az adatokhoz)

F1;F2 p1 ésp2 paraméterek kezdőértékei

G oszlop: C oszlop képlete, de 1,2 helyett \$F\$1 és 2 helyett \$F\$2

F3=SZUMXBŐLY2(C1:C10;G1:G10)

F3 minimumának megkeresése p1 és p2 függvényében Solverrel

Ugyanez E és G oszlopra

# *Konszekutív kémiai reakció sebességi állandóinak meghatározása*

Az *A* <del>*A* <sup>*k*</sup> → *B* <sup>*k*</sup> → *C* konszekutív kémiai reakció differenciálegyenlete megoldható analitikus módon. *A*</del>  $(t=0)=1 \text{ m} \cdot \frac{\delta I}{m^3}$ ,  $B(t=0)=0 \text{ m} \cdot \frac{\delta I}{m^3}$ , és  $C(t=0)=0 \text{ m} \cdot \frac{\delta I}{m^3}$  feltételek esetén:

$$
C(t) = 1 - \frac{k_2}{k_2 - k_1} e^{-k_1 t} + \frac{k_1}{k_2 - k_1} e^{-k_2 t}
$$

Paraméterbecsléssel határozza meg a következő szimulált adatokra a k<sub>1</sub> és k<sub>2</sub> sebességi állandókat. Az illesztést végezze el mind a pontos, mind a hibával terhelt adatokra. Kezdőértékként  $k_1$ =4-et és  $k_2$ =5-öt használjon.

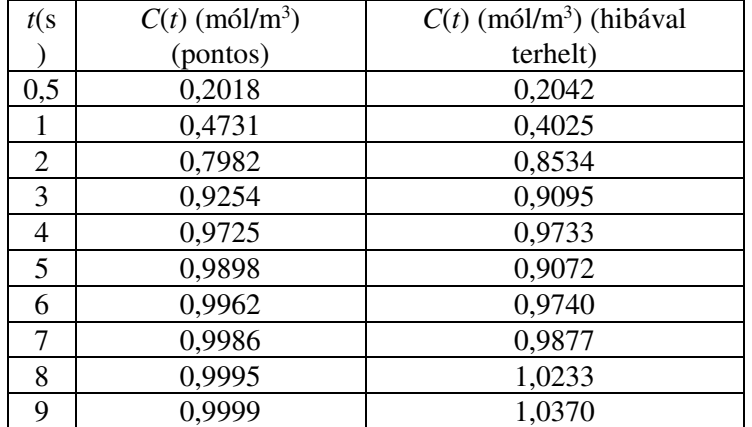

### *Ammónia van der Waals állandóinak becslése*

#### *Elméleti háttér:*

Reális gázok leírását szolgálja a van der Waals egyenlet, melynek alakja:

$$
\left(p + \frac{an^2}{V^2}\right)(V - nb) = nRT
$$
 (1).

Ebből a nyomást kifejezve:

$$
p = \frac{nRT}{V - nb} - \frac{an^2}{V^2}
$$
 (2).

A van der Waals egyenlet alapján kapcsolat található az adott gáz kritikus hőmérséklete és nyomása, valamint az *a* és *b* állandók között. A számítások részletezése nélkül:

$$
p_{kr} = \frac{a}{27b^2} (3) \text{ és } T_{kr} = \frac{8a}{27bR} (4)
$$

#### *Feladatok:*

1) A kritikus értékek és a 3-4. egyenletek alapján határozza meg az ammónia *a* és *b* van der Waals állandóját. A számolások megoldhatóak számológéppel vagy EXCEL-lel is. Az ammónia gáz kísérleti kritikus adatai:  $T_{\text{kr}} = 405$  K,  $p_{\text{kr}} = 11{,}298*10^6$  Pa.

2) A mérési adatok alapján nemlineáris paraméterillesztéssel is határozza meg a van der Waals egyenlet *a* és *b* paramétereit ammóniára (2. egyenlet felhasználásával; a kritikus értékből korábban számoltak alapján becsülje a paraméterek kezdőértékét). Adja meg az illesztett egyenlet alapján számolt nyomásokat is. Ammónia gáz kísérleti móltérfogatai különböző nyomásokon 323,15 K hőmérsékleten

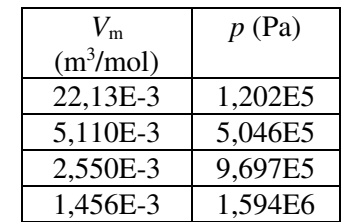

3) Számolja ki, hogy az első módon meghatározott állandókkal mekkora nyomásértékeket kap. Grafikonon és táblázatban ábrázolja a kétféle paraméterkészlettel kapott eredményeket, valamint a kísérleti eredményeket! Értékelje a van der Waals egyenlet megbízhatóságát!